#### **Photoshop 2021 Registration Code Download For PC [Latest-2022]**

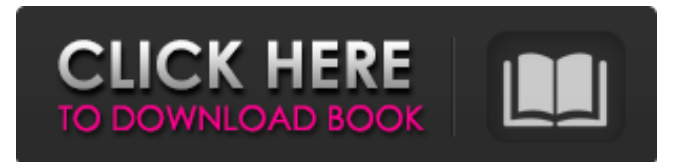

### **Photoshop 2021 Crack + Full Version Free Download [Win/Mac]**

While many people use Photoshop as a graphic arts program, it can also be used effectively as a photo editing program. The basics of photo editing are included in the program; you simply need to know how to do it. Tapping into Photoshop In the following sections, you find out what makes Photoshop special and how it works. In the next sections, you find out how to navigate the software through its many menus. Quickly accessing Photoshop's many features Photoshop offers more than 100 tools and features, and each tool has specific settings that determine how it operates. Here are a couple of different ways to access Photoshop's tools: Select the Tools panel on the top right of the screen. This panel is displayed by default and offers access to your tools for the currently open image, Photoshop settings, and a menu that offers six tools for viewing, scaling, and adjusting images. Press the F2 key to open the main Help menu and then choose the Help shortcut (highlighted in Figure 11-2). This menu offers a detailed explanation of the various tools and features. If you don't want to switch out of the image you're working on, choose Layer⇒New Layer to create a new layer on your current image. (Alternatively, you can open a new file.) \*\*Figure 11-2:\*\* Photoshop's Help menu offers a wealth of information about the various tools. If you are using a mouse, click the little icon of the tool at the bottom right of the Photoshop window. This icon is a small tool with a red dot on it. You can mouse over the icon to see a description of the tool. Understanding Photoshop's workspace As you design an image, the workspace is a window that you see on the left of the image you're working on. It is divided into different panels and sections that work together to display tools, layers, and information on each of the image's areas. You can customize this workspace by moving the panels around. Figure 11-3 shows the workspace divided into four primary areas: 1. Layers panel: The Layers panel displays layers — groups of pixels that can be modified and reordered as you work on a single image. The toolbars across the bottom of the workspace area show that the Layers panel is in view. \*\*Figure 11-3:\*\* The workspace has a lot of eye-catching features. 2.

#### **Photoshop 2021 Crack + [32|64bit] (Final 2022)**

Both Photoshop Elements and Photoshop are Adobe programs. Photoshop Elements is simply version of Photoshop, a mature and powerful application with a newer, simpler interface. Adobe Photoshop Elements is available only on Mac OS and Windows platform. Adobe Photoshop is available on all platforms. Adobe Photoshop Elements has most features of professional version of Adobe Photoshop. Besides, it has some exclusive features for web design and graphic design. Installing Adobe Photoshop Elements Adobe Photoshop Elements is available for download as a trial version and a full version. The trial version is free of cost but the full version is not. I've downloaded the full version of the software and installed it. You don't need to upgrade to trial version and make sure if Adobe's software don't stop running with a trial version. How to use the software I've installed Photoshop Elements 10.0.0 and opened the application. I've seen all the features that are available in Photoshop.

There are features that it has in common with professional versions of Photoshop. Adobe Photoshop Elements has some differences and most of them are the opposite. For example, in the professional version, you can't import a PDF and edit it, but in the Elements version, you can do that. In the professional version, you can't use PDF but in the Elements version, you can use it. You can open and save in multiple formats which you can't do in the professional version. You can download the free PDF reader software from here which help you to open and read PDF files. 1. File Editing In the Elements version, the file editing is

similar to the Elements version. You can't select a layer unless it is visible but you can move it up and down, delete and add layers in a file. You can combine several files into a single file using layers. 2. Layers In the Elements version, you can't add any new layer but you can create new image with new layers. There is no limitations on how many layers you can have in an image. 3. Creating a new document In the Elements version, you can't create a new document but you can create a new image with new layers. 4. Editing the colors of images The colors of images in the Elements version are slightly different than the professional version. a681f4349e

## **Photoshop 2021 Serial Number Full Torrent (2022)**

"X-Force" #18 Another significant issue, we have the return of "X-Statix". This is the title which merged "X-Statix" and "A-Force" into "X-Force". This time, Magda takes control of a drug called "Autogen". She can make herself into a giant. She then takes on Cyclops and Wolverine, but Magda still loses. So even if we now have a team, it seems to be an entirely revolving door of X-Men. This comic just doesn't feel like "X-Force". In the last issue, we had a murderer who was a mutant, we had Magda, a Spider-Man, and a number of other familiar X-Men characters. This time, we have the return of Magda and an odd-looking "Autogen". This issue is also the first appearance of the new #1 character "Forge". "A-Force" #19 This issue is a double-sized issue. In it, we get "A-Force" back. Many of the characters are introduced, including Forge, Red Guard, Starlight, Magda, etc. We also get the apparent origin of "Forge": a Soviet soldier has been brainwashed to believe that he is an alien called "Forge". To protect Forge, the Soviets will allow "Forge" to escape if "Forge" can solve a series of problems with the "Future Foundation". One of these problems is to steal a "Dollar Bill" from the International Currency Exchange in New York City. The problem the Soviets want "Forge" to solve is to stop Magda from taking control of "Autogen". "Autogen" is a drug that can turn anyone into a giant.Q: Doctrine and PersistentStorage I'm working on a Symfony project and using PersistentStorage to store stuffs, in another question of this topic I've been already helped. But I have another problem here, that is when I save an entity, I save it using Doctrine but I need to use the method that I've shown before for the data persistence, this is my code for

### **What's New In Photoshop 2021?**

Bryant Island Plantation Bryant Island Plantation was a historic plantation in the coastal areas of Anne Arundel, Prince George's, and Caroline counties in Maryland. The land was the site of an iron furnace with additional iron production at a mill. Due to the growing popularity of iron production, an economy based on the importation of raw materials and export of iron products developed on this site. Bryant Island House, erected in 1801 by Captain Henry H. Bryant, is the only house to survive from the original plantation and was listed on the National Register of Historic Places in 1983. See also Bryant Island, the main headland of the island References Category:Plantation houses in Maryland Category:Houses on the National Register of Historic Places in Maryland Category:Houses in Prince George's County, Maryland Category:Houses in Caroline County, Maryland Category:Houses completed in 1801 Category:National Register of Historic Places in Caroline County, Maryland Category:Houses in Anne Arundel County, MarylandQ: Is there any open source internal framework for ios? Which is internally used from application from iOS and creates UI toolbars, toolbars, toolbars..etc Please provide source codes for any open source framework which is used internally. A: iOS provides a set of built-in UI elements that can be used as the basis for developing your UI. If you look in the provided samples, you will see some built-in frameworks such as: UIButton, UIImageView, UITableView, etc. If you want to see the complete list of UI components and their usage, take a look at Apple's View Programming Guide. If what you are looking for is a framework that can be used as the basis for creating your own framework, take a look at Apple's Core UIKit API Reference. If you do not find what you are looking for, you could always take a look at open source projects such as MonoTouch or AppKit. Secondary structures of the coat protein of a wild-type and a temperaturesensitive mutant of tomato yellow leaf curl virus and their effects on the peptide-induced refolding. The coat protein (CP) of the double-stranded (ds) RNA mycovirus, tomato yellow leaf curl virus (TYLCCV), is a major

# **System Requirements:**

The game supports the following system settings: Windows - User interface in English. Windows - User interface in Russian. Windows - User interface in Ukrainian. Windows - User interface in Korean. Windows - User interface in Chinese Simplified. Windows - User interface in Chinese Traditional. Mac - User interface in English. Mac - User interface in Russian. Mac - User interface in Ukrainian. Mac - User interface in Korean. Mac - User interface in Chinese Simplified. Mac - User

[https://uk-ok.com/wp-content/uploads/2022/06/Photoshop\\_2022\\_Version\\_231.pdf](https://uk-ok.com/wp-content/uploads/2022/06/Photoshop_2022_Version_231.pdf)

[http://www.ponder-ks.org/wp-content/uploads/2022/06/Adobe\\_Photoshop\\_2020.pdf](http://www.ponder-ks.org/wp-content/uploads/2022/06/Adobe_Photoshop_2020.pdf)

[https://tbone.fi/wp-content/uploads/2022/06/Photoshop\\_2022\\_\\_keygenexe\\_\\_Download\\_For\\_PC.pdf](https://tbone.fi/wp-content/uploads/2022/06/Photoshop_2022__keygenexe__Download_For_PC.pdf)

<https://bustedrudder.com/advert/photoshop-2021-version-22-5-1-keygen-product-key-full-latest/>

[https://waappitalk.com/upload/files/2022/06/vyULinVoeCKDUguo5hM8\\_30\\_5ff5578ec2a746ca19e67ad6797a08bd\\_file.pdf](https://waappitalk.com/upload/files/2022/06/vyULinVoeCKDUguo5hM8_30_5ff5578ec2a746ca19e67ad6797a08bd_file.pdf)

<http://www.geoacademicjournals.com/wp-content/uploads/2022/07/elizgust.pdf>

<http://aiplgurugram.com/?p=13760>

<https://fairosport.com/photoshop-2022-version-23-4-1-universal-keygen-activation-updated-2022/>

[http://www.caribbeanequipmenttraders.com/wp-](http://www.caribbeanequipmenttraders.com/wp-content/uploads/2022/06/Adobe_Photoshop_2022_Version_2311_Patch_full_version__Free.pdf)

[content/uploads/2022/06/Adobe\\_Photoshop\\_2022\\_Version\\_2311\\_Patch\\_full\\_version\\_\\_Free.pdf](http://www.caribbeanequipmenttraders.com/wp-content/uploads/2022/06/Adobe_Photoshop_2022_Version_2311_Patch_full_version__Free.pdf)

<http://www.rathisteelindustries.com/photoshop-cc-2019-keygen-x64-final-2022/>

[https://waappitalk.com/upload/files/2022/06/XZUoJLJeWjKsXM9PgxaN\\_30\\_5ff5578ec2a746ca19e67ad6797a08bd\\_file.pdf](https://waappitalk.com/upload/files/2022/06/XZUoJLJeWjKsXM9PgxaN_30_5ff5578ec2a746ca19e67ad6797a08bd_file.pdf) <https://remcdbcrb.org/wp-content/uploads/2022/07/paihan.pdf>

<http://dichvuhoicuoi.com/wp-content/uploads/2022/06/vlavygy.pdf>

[https://www.luoxingyuan.com/wp-content/uploads/2022/07/Adobe\\_Photoshop\\_2021\\_Version\\_2242.pdf](https://www.luoxingyuan.com/wp-content/uploads/2022/07/Adobe_Photoshop_2021_Version_2242.pdf)

<https://zwergenburg-wuppertal.de/advert/photoshop-cs5-install-crack-free-license-key-free-download-latest-2022/>

[https://realbeen.com/wp-content/uploads/2022/07/Photoshop\\_CC\\_2015\\_Version\\_17\\_Serial\\_Key\\_2022.pdf](https://realbeen.com/wp-content/uploads/2022/07/Photoshop_CC_2015_Version_17_Serial_Key_2022.pdf)

<https://theferosempire.com/wp-content/uploads/2022/06/gudbian.pdf>

<https://agg-net.com/files/aggnet/webform/tallisa447.pdf>

<https://cb4.travel/wp-content/uploads/2022/06/meloquar.pdf>

<https://beautysecretskincarespa.com/2022/06/30/photoshop-2022-version-23-1-1-free-latest/>